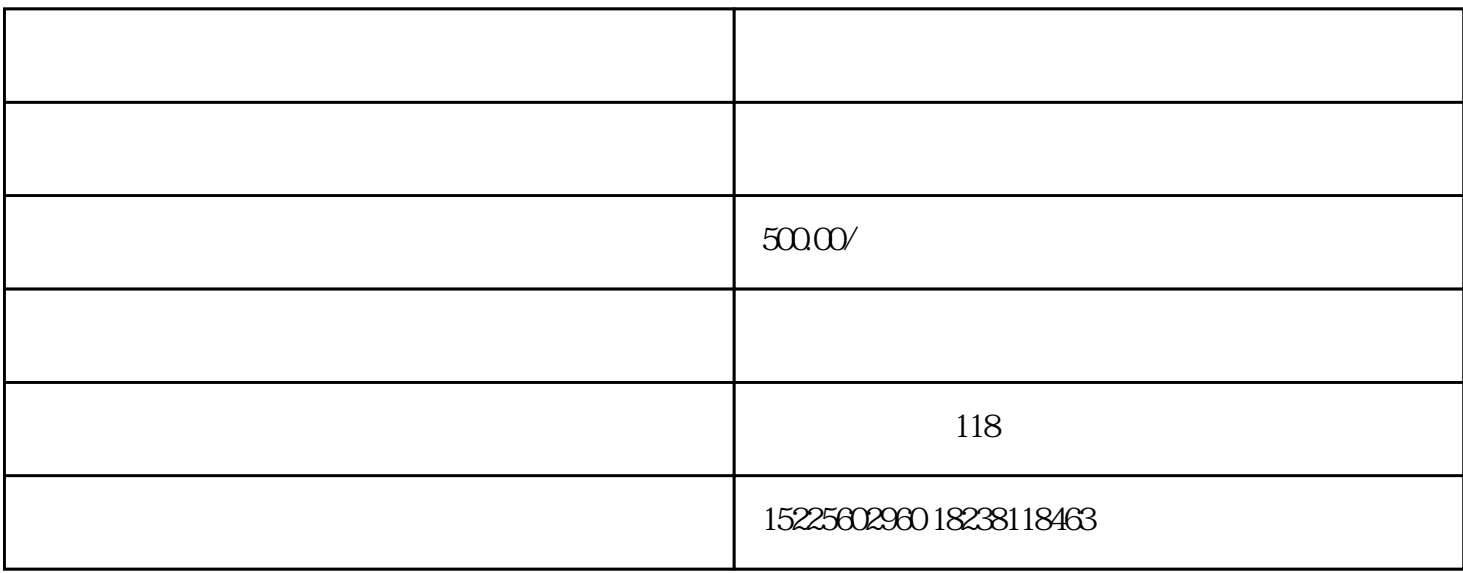

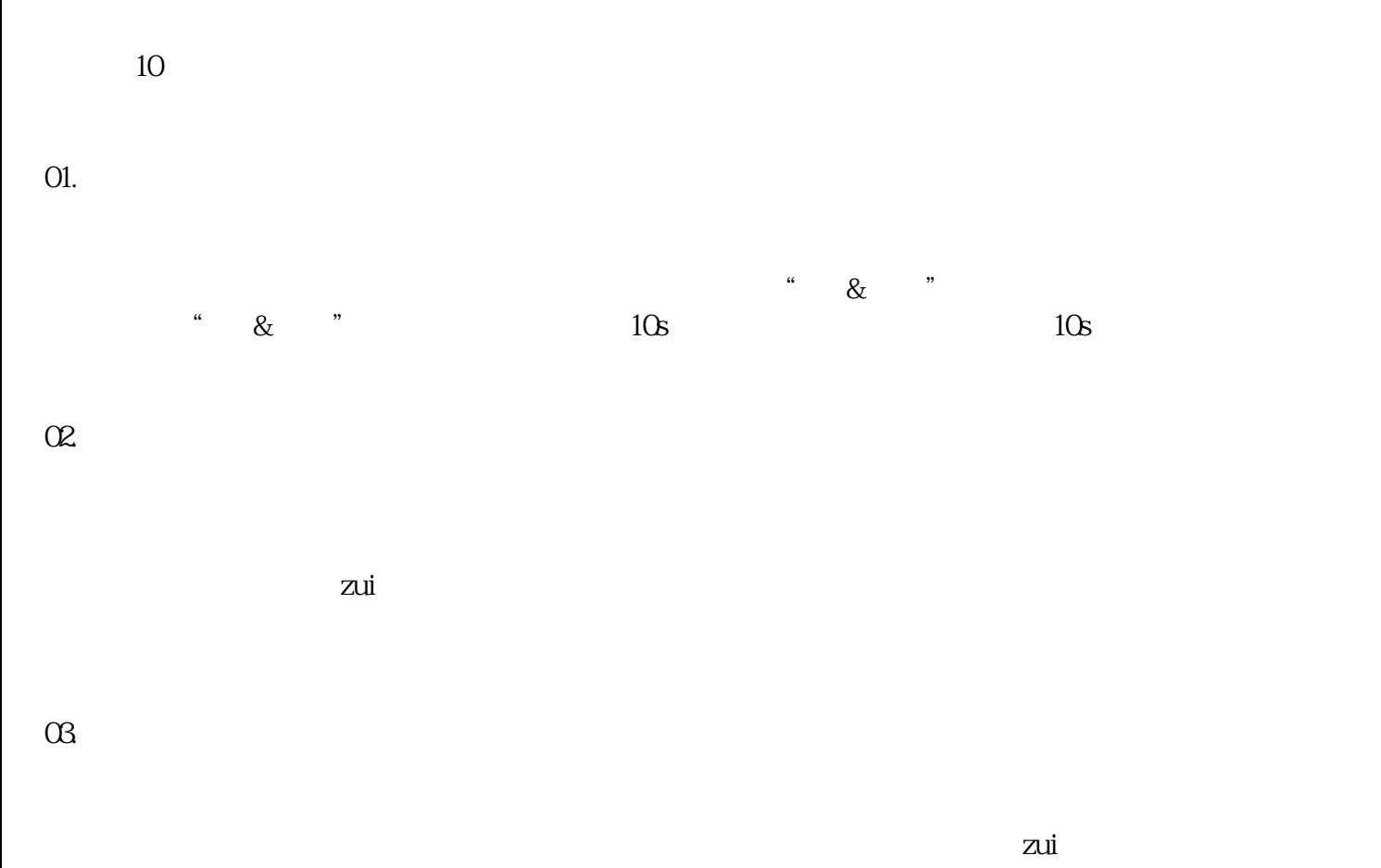

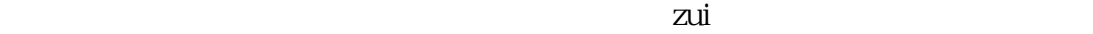

 $H$  and the continuous continuous continuous continuous continuous continuous continuous continuous continuous continuous continuous continuous continuous continuous continuous continuous continuous continuous continuous

 $\alpha$  and  $\beta$  ,  $\beta$  ,  $\beta$  ,  $\beta$  ,  $\alpha$  ,  $\beta$  ,  $\beta$  ,  $\$ 

 $O4$ .

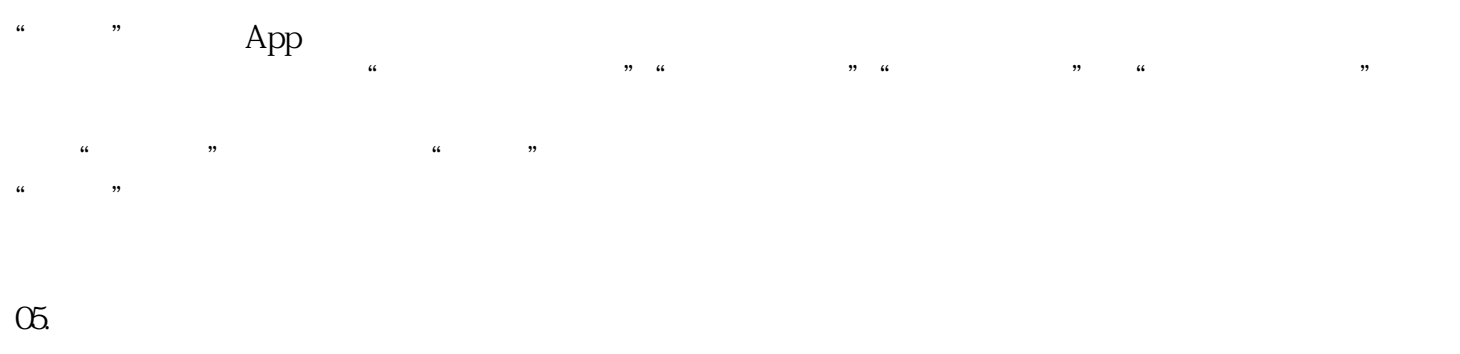

 $R$ 

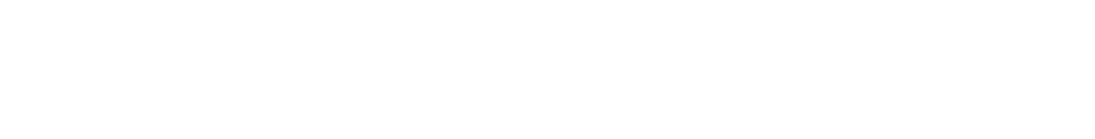

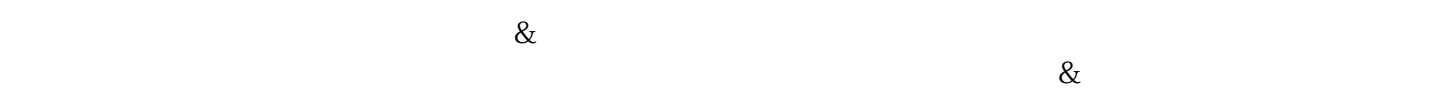

06.注意光线增强画面美感

 $APP$ 

, and the contract of the contract of  $\&$ 

07.

 $\infty$ 

 $1080p$   $60fps$   $1080p$   $120fps$  $\infty$  $\&$ 10.  $\&$  $1$  zui  $\sim$  2

 $\mathbb{Z}$ uian dia tanàna amin'ny fivondronan-kaominin'i  $\mathbb{Z}$ uian amin'ny fivondronan-kaominin'i  $\mathbb{Z}$ uian amin'ny fivondronan-kaominin'i  $\mathbb{Z}$